**Commune Ecublens (VD)** N° OFS (commune) 5'635<br>Coordonnées X / Y / alt. 533'610 / 152'670 / 391

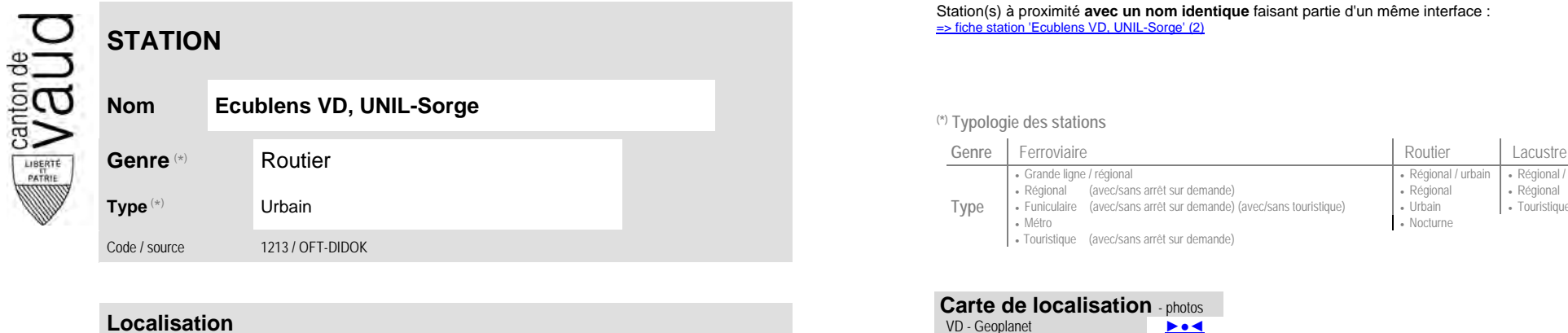

## Station(s) à proximité **avec un nom identique** faisant partie d'un même interface :<br>⇒ fiche station 'Ecublens VD, UNIL-Sorge' (2)

**Nom Ecublens VD, UNIL-Sorge (\*) Typologie des stations**

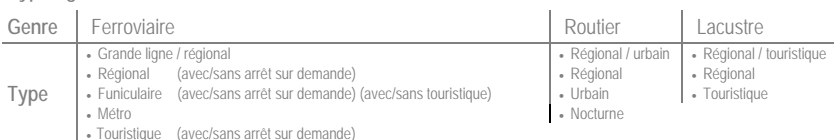

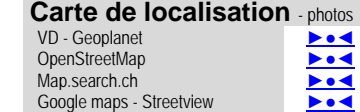

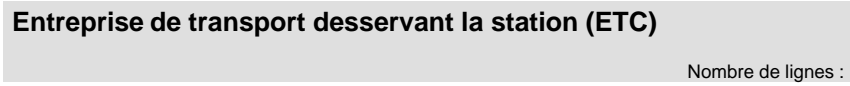

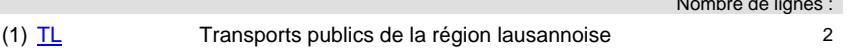

(position de l'arrêt commercial)

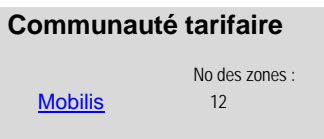

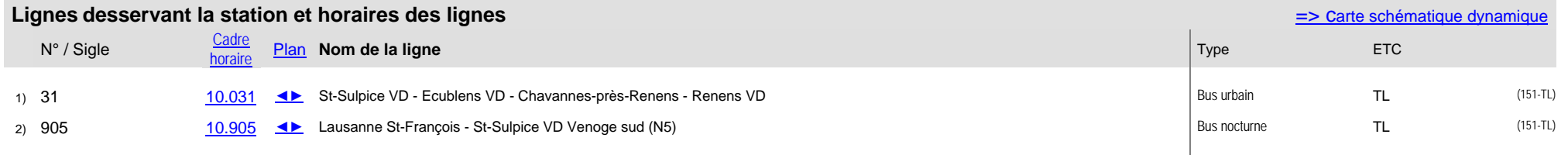